# Examcollection

<http://www.ipass4sure.com/examcollection.htm>

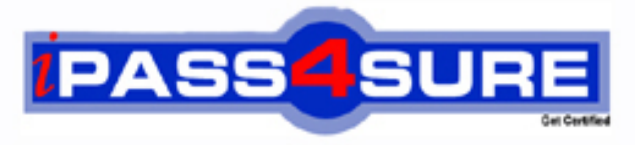

http://www.ipass4sure.com

# **9A0-066**

**ADOBE** Adobe® ColdFusion® 8

**http://www.ipass4sure.com/exams.asp?examcode=9A0-066**

**The 9A0-066 practice exam is written and formatted by Certified Senior IT Professionals working in today's prospering companies and data centers all over the world! The 9A0-066 Practice Test covers all the exam topics and objectives and will prepare you for success quickly and efficiently. The 9A0-066 exam is very challenging, but with our 9A0-066 questions and answers practice exam, you can feel confident in obtaining your success on the 9A0-066 exam on your FIRST TRY!**

**ADOBE 9A0-066 Exam Features**

- **Detailed questions and answers for 9A0-066 exam**
- **Try a demo before buying any ADOBE exam**
- **9A0-066 questions and answers, updated regularly**
- **Verified 9A0-066 answers by Experts and bear almost 100% accuracy**
- **9A0-066 tested and verified before publishing**
- **9A0-066 examcollection vce questions with exhibits**
- **9A0-066 same questions as real exam with multiple choice options**

**Acquiring ADOBE certifications are becoming a huge task in the field of I.T. More over these exams like 9A0-066 exam are now continuously updating and accepting this challenge is itself a task. This 9A0-066 test is an important part of ADOBE certifications. We have the resources to prepare you for this. The 9A0-066 exam is essential and core part of ADOBE certifications and once you clear the exam you will be able to solve the real life problems yourself.Want to take advantage of the Real 9A0-066 Test and save time and money while developing your skills to pass your ADOBE 9A0-066 Exam? Let us help you climb that ladder of success and pass your 9A0-066 now!**

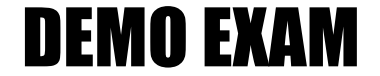

### For Full Version visit

<http://www.ipass4sure.com/allexams.asp>

#### **Question: 1**

You have a ColdFusion Component with a function that returns the total number of arguments passed into this function. You want to expose this function as a Web service. Which tags and attributes should you use?

- A. The <cfinvoke> tag with the invokeargument attribute.
- B. The <cfobject> tag with the name and component attributes.
- C. The <cfinvoke> tag with the component and method attributes.
- D. The <cffunction> tag with the returntype and access attributes.

#### **Answer: D**

#### **Question: 2**

You create an RSS feed by using the following code:

<cffeed action=reate query= orderSelections# columnMap= colMapStructure# outputFile=eeds/createOrderSel.xml

You need to put the metadata in a structure and the entries as rows in a query object specified by the query attribute. What should you do to?

- A. Add the name attribute.
- B. Delete the columnMap attribute.
- C. Change the outputFile path.
- D. Add a properties attribute.

#### **Answer: D**

#### **Question: 3**

You write the following code to consume a Web service. <cfinvoke component=alidate method=alidateButton returnvariable=sValidated > However, the code is not working. What should you do to correct this code?

- A. Use boolean as the returnvariable.
- B. Use the webservice attribute instead of the component attribute.
- C. Use the <cffunction> tag instead of the <cfinvoke> tag.
- D. Use a different method name.

#### **Answer: B**

#### **Question: 4**

You have a Web page that you want to display in a PDF document format. Which tag should you use?

- A. The <cfpdf> tag.
- B. The  $\lt$   $\lt$  cfdocument $>$  tag.
- C. The <cfpdfsubform> tag.
- D. The <cfpdf> tag with the <cfdocument> tag.

#### **Answer: B**

#### **Question: 5**

You are using a file structure as shown in the Exhibit. You do NOT have any Application.cfc or Application.cfm files in your application. To which folder in the file structure will ColdFusion

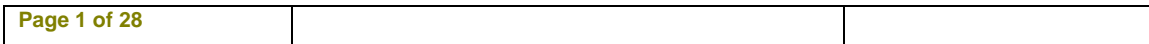

search for an Application.cfc or Application.cfm when a file is called that is located in the oneInch folder?

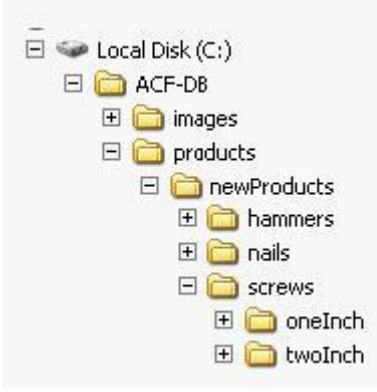

- A. The ACF-DB folder.
- B. The oneInch folder.
- C. The root of the hard drive.
- D. The screws folder.

#### **Answer: C**

#### **Question: 6**

You write code that changes a value in the application scope. You are using the <cflock> tag to prevent race conditions and do not want to lock the entire application scope. What should you do?

- A. Use the name attribute.
- B. Use the type attribute.
- C. Use the timeout attribute.
- D. Use the output attribute.

#### **Answer: A**

#### **Question: 7**

You are using four scopes within a pageRL, Variables, Form, and CGI. Which of these four scopes is checked first by ColdFusion?

- A. URL
- B. Variables
- C. Form
- D. CGI

#### **Answer: B**

#### **Question: 8**

You want to use session variables in an application. You have a single Application.cfm file that you use in the application. You have enabled session management in the ColdFusion Administrator. What should you do to enable session variables within your application?

A. Use the <cfapplication> tag with sessionManagement=true.

- B. Use the <cfset> tag with the This scope.
- C. Use the <cfset> tag with the Session scope.

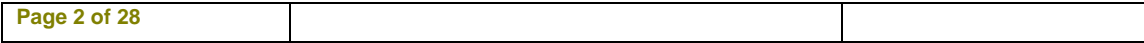

D. Use the <cfapplication> tag in the onApplicationStart() method.

#### **Answer: A**

#### **Question: 9**

You use the <cflock> tag in an application named orderSupplies. <cflock name=rderSupplies.penInventory scope=pplication type=xclusive?timeout= > You receive an error when this code is executed. What is causing this error?

A. The application scope with the exclusive attribute.

- B. The units for the timeout attribute.
- C. The use of name and scope in the <cflock> tag.
- D. The use of dot syntax in the name attribute.

#### **Answer: C**

#### **Question: 10**

You want to keep track of the number of visitors on your Web site at any given time. Which variable scope allows you to do this?

- A. The session scope.
- B. The request scope.
- C. The application scope.
- D. The cookie scope.

#### **Answer: C**

**Question: 11**  Which statement about the following code is true?

- 1) $<$ cfset a = 4 $>$  $2$  <cfset b =  $25$ >  $3$  < cfif  $a = b$  OR  $b = b$  >  $4)c = 10$ 5)<cfelse>  $6$ )d=15  $7$ )</cfif>
- A. The left and right sides of the OR are evaluated and both must be true in order for variable c to be assigned.
- B. Variable c will be assigned with a value of 10.
- C. Variable d will be assigned with a value of 15.
- D. An error will occur.

#### **Answer: D**

#### **Question: 12**

You create the following user-defined function. You execute the code, but it does NOT work properly.

1) <cffunction name="tours">

2)<cfargument name="tourID" required="no" type="numeric">

```
3)<cfset tourList = "">
```
4)<cfquery name="queryUDF" datasource="sAdv">

```
5)Select *
```
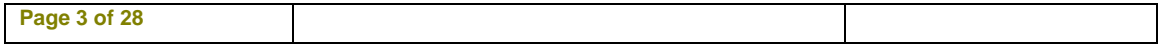

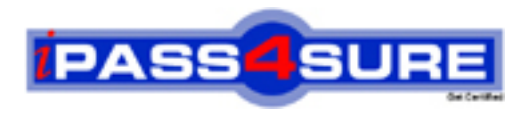

## **Pass4sure Certification Exam Features;**

- Pass4 sure offers over 2500 Certification exams for professionals.
- More than **98,800** Satisfied Customers Worldwide.
- Average **99.8%** Success Rate.
- Over **120** Global Certification Vendors Covered.
- Services of Professional & Certified Experts available via support.
- Free 90 days updates to match real exam scenarios.
- Instant Download Access! No Setup required.
- Price as low as \$19, which is 80% more cost effective than others.
- Verified answers researched by industry experts.
- Study Material **updated** on regular basis.
- Questions / Answers are downloadable in **PDF** format.
- Mobile Device Supported (Android, iPhone, iPod, iPad)
- No authorization code required to open exam.
- **Portable** anywhere.
- *Guaranteed Success*.
- **Fast, helpful support 24x7.**

View list of All certification exams offered; http://www.ipass4sure[.com/allexams.as](http://www.ipass4sure.com/allexams.asp)p

View list of All Study Guides (SG); http://www.ipass4sure[.com/study-guides.asp](http://www.ipass4sure.com/study-guides.asp)

View list of All Audio Exams (AE); http://www.ipass4sure[.com/audio-exams.asp](http://www.ipass4sure.com/audio-exams.asp)

Download Any Certication Exam DEMO. http://www.ipass4sure[.com/samples.asp](http://www.ipass4sure.com/samples.asp)

To purchase Full version of exam click below; [http://www.](http://www.ipass4sure.com/allexams.asp)ipass4sure.com/allexams.asp

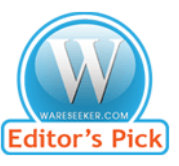

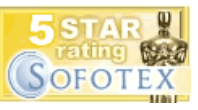

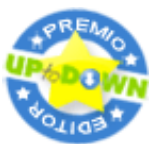

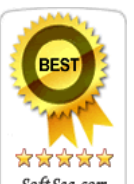

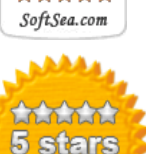

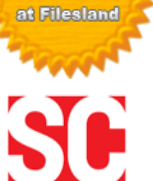

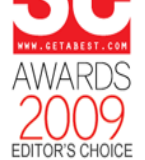

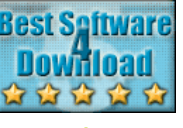

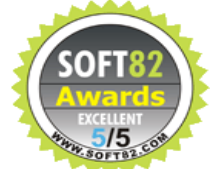

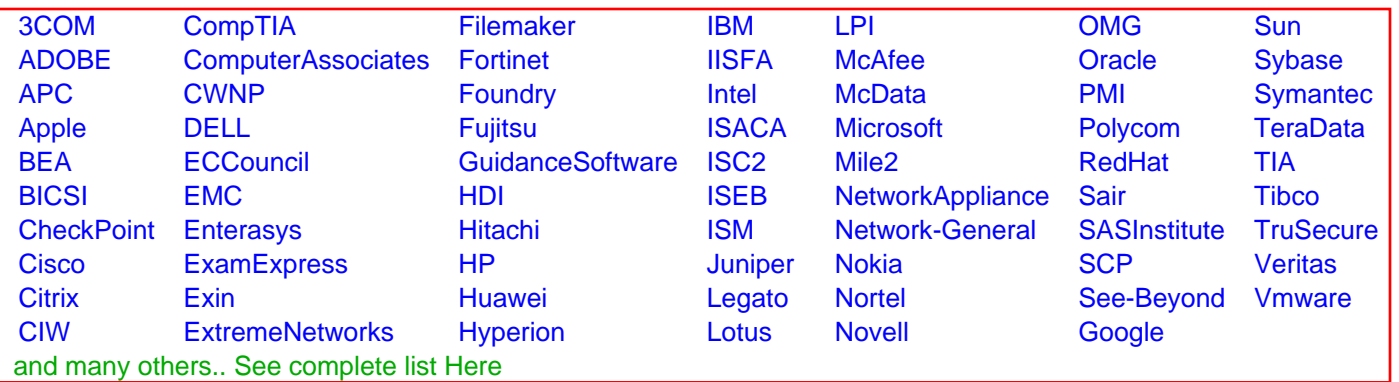

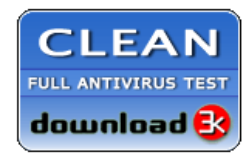

**Editor's Review EXCELLENT** 含含含含 SOFTPEDIA<sup>®</sup>

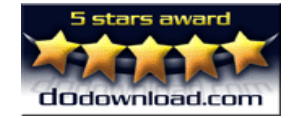

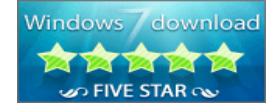

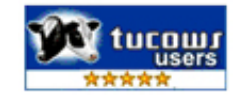